## **Pervasive SQL / Btrieve Errorcodes**

Btrieve weitere Fehlermeldungen

Pervasive Doku V11 online

Actian Status Codes online

Btrieve Errorcodes -1000 to -5300 Btrieve Errorcodes -100 to -199 Btrieve Errorcodes 0 Btrieve Errorcodes 1 to 199 Btrieve Errorcodes 1000 to 1999 Btrieve Errorcodes 2000 to 2099 Btrieve Errorcodes 2200 to 2299 Btrieve Errorcodes 2300 to 2399 Btrieve Errorcodes 3000 to 3099 Btrieve Errorcodes 3100 to 3199 Btrieve Errorcodes 4000 to 4099 Btrieve Errorcodes 5000 to 5999 Btrieve Errorcodes 6000 to 6050 Btrieve Errorcodes 7000 to 7050 Btrieve Errorcodes 7063 to 7122 Btrieve Errorcodes 8000 to 8499 Btrieve Errorcodes 8500 to 8589 Btrieve Errorcodes 8590 to 8599 Btrieve Errorcodes 10000 to 10100

Status Codes and Messages 9 SP1 (9.1)

-1000 to -5300

SQL Relational Database Engine Status Codes This section lists status codes returned by the SQL Relational Database Engine (SRDE). Should you encounter an error code that is not listed in this section, be sure to record the steps taken to get the particular error you received and notify Technical Support at Pervasive Software.

- -1003: Invalid API parameter A parameter was passed to an invalid internal API.
- -1011: Out of memory This status code may be returned in one of the following situations: The engine tried to allocate memory and was unsuccessful. Free up some resources and try again. Reduce the size of Cache Allocation Size and/or Max MicroKernel Memory Usage configuration settings; or exit other applications on the computer.
- -1020: No more file handles While trying to open a file, a handle was not returned. Close some of your open programs and files and try again.
- -1024: File share violation There was an attempt to open a file that is read only or the specified user does not have the proper rights to open the file. Record the steps taken to get this error and notify Technical Support at Pervasive Software.

- -1026: Record size limit exceeded The record length was larger than the maximum allowed and some data has been truncated. Record the steps taken to get this error and notify Technical Support at Pervasive Software.
- -1032: File access denied There was an attempt to open a file that is read only or the specified user does not have the proper rights to open the file. Record the steps taken to get this error and notify Technical Support at Pervasive Software.
- -1040: Too many columns defined The maximum number of columns that can be defined is 1600 in a select statement; and 1536 elsewhere. Reduce the number of columns to within a valid range and try again.
- -1113: Too many active sessions For Pervasive.SQL 8 and higher versions, the number of sessions allowed is allocated dynamically. Add additional memory, or close other applications on the computer where the database engine is installed, and try again. For NetWare servers: the number of active sessions has reached the maximum allowed (4,906) and cannot be increased. For Windows 32-bit servers: the number of active sessions has reached the upper limit of your memory and cannot be increased.
- -1206: Non-db file or corrupted db The file specified is not a valid database name or the database is corrupt.
- -1207: Database exclusively locked There was an attempt to access a database that has been exclusively locked by another user. Wait until the user removes the exclusive lock before continuing.
- -1250: Same column cannot be renamed and modified You cannot rename a column and modify that column at the same time. For example, the following statement causes an error because column c1 is being renamed and modified at the same time: alter table t1 (rename column c1 to c2, modify column c1 int). However, the following statement is permissible because different columns are being renamed and modified: alter table t1 (rename column c1 to c2, modify column c3 int).
- -1251: Multiple columns may not be renamed to the same name When you rename multiple columns, each new name must be unique. You cannot rename two different columns to the same name. For example, the following statement causes an error because columns c1 and c3 cannot both be named c2: alter table t1 (rename column c1 to c2, rename column c3 to c2).
- -1252: Column may not be renamed multiple times When you rename multiple columns, you can rename the same column only once. For example, the following statement causes an error because column c1 is being renamed twice: ALTER TABLE t1 (RENAME COLUMN c1 to c2, RENAME COLUMN column c1 to c3).
- -1302: Table is exclusively locked There was an attempt to access a table that has been exclusively locked by another user. Wait until the user removes the exclusive lock before continuing.
- -1303: Table already exists The name you specified for a table already exists in the dictionary. Select another name or remove the current table definition before trying again.
- -1304: Table is in use, cannot perform operation The requested operation cannot be performed because another user is accessing or modifying the table. Try the operation again.
- -1305: No such table or object The table or object your tried to access does not exist. Check for the correct name and path and try again.

- -1309: No DDLs without exclusive lock You must perform an exclusive lock on the desired database before using DDL statements.
- -1312: View already exists The name that you specified for a view already exists in the dictionary. Select another name or remove the current view definition and try the operation again.
- -1313: Trigger already exists The name that you specified for a trigger already exists in the dictionary. Select another name or remove the current view definition and try the operation again.
- -1314: No such table exists The name you specified for a table does not exists in the dictionary. Specify the name of an existing table and try the operation again.
- -1315: No such view exists The name you specified for a view does not exists in the dictionary. Specify the name of an existing view and try the operation again.
- -1316: No such trigger exists The name you specified for a trigger does not exists in the dictionary. Specify the name of an existing trigger and try the operation again.
- -1317: No such index exists The name you specified for an index does not exists in the dictionary. Specify the name of an existing index and try the operation again.
- -1403: Duplicate index exists You have attempted to define the same index more than once in this definition. Rewrite the statement so the index is defined only once. In some cases, you may be reissuing a create index statement because you cannot tell if your first statement succeeded. If you receive this error code under such conditions, then you can proceed on the assumption that your first create index operation was successful.
- -1404: No such index You tried to access an index that does not exist. Check the name and path and try again.
- -1504: Null not valid Null is not a valid parameter in the operation performed.
- -1507: No such column The column specified does not exist. Specify a correct column name.
- -1508: Field is already defined The field specified for this table has already been defined.
- -1513: Index column type not supported You cannot create an index on column types BIT, LONGVARCHAR, or LONGVARBINARY. You must create the index using a different column type.
- -1520: Key length is invalid You cannot index a character column greater than 254 characters.
- -1603: Currency not on a record A query required a temporary table and there was no unique row identifier (index) to correlate the temporary table to the result set. Adding an index to the order by or group by column will often resolve this problem.
- -1605: Illegal duplicate key This status code is returned in the following situations: An entry was made into one of the system tables to satisfy a request from the SRDE level to create a database element with the same name (column, table, constraint). You may receive this error if you just created a column or index, but you are not sure if it was created or not. If you receive this error under such conditions, then you can proceed on the assumption that your initial creation attempt was successful. You attempted to add a unique index to a column which already contains non-unique values.
- -1809: Permission denied The user does not have the appropriate rights for that action. Check the

user permissions and try again. If this problem persists, check with your system administrator.

- -1810: You are not authorized to perform this operation The user does not have the appropriate rights for that action. Check the user permissions and try again. If this problem persists, check with your system administrator.
- -1902: Unable to logon. An invalid Username/Password may have been specified An invalid username or password may have been specified. Check your password and try again. If you continue to have problems, check with your system administrator.
- -1903: Invalid account name Either a user with the specified user name or a group with the specified group name does not exist. Check your user/group name and try again. If you continue to have problems, check with your system administrator.
- -1905: Invalid password The password specified was not correct. Check your password and try again. If you continue to have problems, check with your system administrator.
- -1907: Access denied The user does not have the proper permissions to access the file.
- -3001: User-defined functions with the same name already exist You are trying to create a user-defined function (UDF) with the same name as an existing one. Modify the name of the UDF and execute the CREATE statement again.
- -3002: The user-defined function name is invalid. User-defined function name can contain 1 to 30 characters The length of a user-defined function (UDF) name must be at least one character and cannot exceed 30 characters. Modify the name of the UDF to fit within the name length restrictions.
- -3003: Cannot insert into a COBOL data file. Invalid operation COBOL applications that include OCCURS, partial REDEFINES, or variable record layout can enable SQL access to the Btrieve data files by using the Cobolschemaexec utility. (The utility describes the application's understanding of data to the Pervasive.SQL relational interface.) You cannot perform an INSERT operation on such data files.
- -3005: Cannot alter a COBOL fake table. Invalid operation COBOL applications that include OCCURS, partial REDEFINES, or variable record layout can enable SQL access to the Btrieve data files by using the Cobolschemaexec utility. (The utility describes the application's understanding of data to the Pervasive.SQL relational interface.) You cannot perform an ALTER TABLE operation on such data files.
- -3006: Cannot create triggers on COBOL tables. Invalid operation COBOL applications that include OCCURS, partial REDEFINES, or variable record layout can enable SQL access to the Btrieve data files by using the Cobolschemaexec utility. (The utility describes the application's understanding of data to the Pervasive.SQL relational interface.) You cannot perform a CREATE TRIGGER operation on such data files.
- -3007: Cannot create indexes on OCCURS/REDEFINES fields. Invalid operation COBOL applications that include OCCURS, partial REDEFINES, or variable record layout can enable SQL access to the Btrieve data files by using the Cobolschemaexec utility. (The utility describes the application's understanding of data to the Pervasive.SQL relational interface.) You cannot perform a CREATE INDEX operation on such data files.
- -3008: A dependent OCCURS table entry exists. Drop this OCCURS table to drop the main table COBOL applications that include OCCURS, partial REDEFINES, or variable record layout can enable SQL access to the Btrieve data files by using the Cobolschemaexec utility. (The utility describes the application's understanding of data to the Pervasive.SQL relational interface.) If a main table contains

any OCCURS layouts, you must delete the OCCURS tables before you can delete the main table.

- -3009: There is a dependent REDEFINES table. Drop this REDEFINES table to drop the main table COBOL applications that include OCCURS, partial REDEFINES, or variable record layout can enable SQL access to the Btrieve data files by using the Cobolschemaexec utility. (The utility describes the application's understanding of data to the Pervasive.SQL relational interface.) If a main table contains any REDEFINES layouts, you must delete the REDEFINES tables before you can delete the main table.
- -3010: An OCCURS table with a mapping index to this index exists. Cannot drop index COBOL applications that include OCCURS, partial REDEFINES, or variable record layout can enable SQL access to the Btrieve data files by using the Cobolschemaexec utility. (The utility describes the application's understanding of data to the Pervasive.SQL relational interface.) A main table can contain indexs to which an OCCURS table can map. If an OCCURS table maps a main table index, you cannot delete the main table index unless you first remove the mapping from the OCCURS table.
- -3011: A push-down filter has been defined on this column. This column cannot be updated COBOL applications that include OCCURS, partial REDEFINES, or variable record layout can enable SQL access to the Btrieve data files by using the Cobolschemaexec utility. (The utility describes the application's understanding of data to the Pervasive.SQL relational interface.) A table can contain a logical expression associated with the table. Such a table filter is referred to as a "push-down filter." You cannot update a column if it has a push-down filter defined it.
- -3012: Only CREATE INDEX IN DICTIONARY operation is supported for COBOL fake main table and variant records COBOL applications that include OCCURS, partial REDEFINES, or variable record layout can enable SQL access to the Btrieve data files by using the Cobolschemaexec utility. (The utility describes the application's understanding of data to the Pervasive.SQL relational interface.) You cannot perform a CREATE INDEX operation on a variable record layout table unless you use the IN DICTIONARY keyword (CREATE INDEX . . . IN DICTIONARY . . .).
- -3014: Trigger already exists You are trying to create a trigger, but a trigger with the specified name already exists. Either use a different name, or drop the existing trigger before creating the new one.
- -3015: Procedure already exists You are trying to create a stored procedure, but a stored procedure with the specified name already exists. Either use a different name, or drop the existing stored procedure before creating the new one.
- -3016: The fixed-portion size of a record exceeds 65535 bytes The total size of the fixed-length portion of a record has exceeded 65535 bytes. The total size of the fixed-length portion of any data record may not exceed 65535 bytes. The fixed-length portion of any data record is made up of the following: all the columns that have a fixed sized (all columns except for LONGVARCHAR and LONGVARBINARY) one byte for each column that allows null values 8 bytes for each variable-length column (column of type LONGVARCHAR or LONGVARBINARY). Status code -3016 is returned if you attempt to create a table that exceeds this limit, or if you attempt modifications that would cause a table to exceed the limit. To determine the size in bytes of the fixed-length portion of a record before you attempt to create a new table, you can use the following calculation: (sum of the fixed-length column sizes in bytes) + (number of nullable columns) + (8 \* number of variable-length columns) = record size in bytes If you want to determine the size of the fixed-length portion of the record for an existing data file, you can use the BUTIL -STAT command to display a report that includes this information.
- -3017: Invalid path/filename The path/filename for the data file is too long.

- -3018: Invalid data type conversion to an identity column An attempt was made to alter a data type to an identity column.
- -3019: Cannot drop a system table An attempt was made to drop a system table.
- -3020: Invalid USING path/filename The path/filename that you have specified is invalid. Specify a simple, relative path between 1-64 characters.
- -3021: Invalid IN DICTIONARY IN DICTIONARY is not allowed on bound databases.
- -3022: Invalid BLOB/CLOB data type in legacy table that contains NOTE/LVAR A NOTE/LVAR column cannot coexist with a LONGVARCHAR/LONGVARBINARY. NOTE/LVAR must first be altered to a LONGVARCHAR/LONGVARBINARY.
- -3023: Data type mismatch Data conversion failed because data cannot be converted due to data type mismatch or data overflow. This error may occur if, for example, you attempt to alter a column of type DOUBLE to type FLOAT.
- -3024: String or binary data truncation error An attempt was made to convert a char/binary data to a char/binary column that has fewer bytes.
- -3025: Arithmetic overflow error An attempt was made to convert a number to a numeric column that has less precision.
- -3026: Invalid NULL conversion You cannot convert the value NULL into a not nullable column.
- -3027: Invalid foreign key constraint name The foreign key constraint name that you have specified is invalid. Specify a name between 1-20 characters, using numerals and letters only. It must start with a letter.
- -3028: Invalid password The password that you have specified is invalid. Specify a password between 1 and 8 bytes. You may use any displayable character in a password except for the semicolon (;) and the question mark (?).
- -3029: Invalid group or user name The group or user name that you have specified is invalid. Specify a group or user name between 1 and 30 characters. Numerals and letters only. Must start with a letter.
- -3030: Invalid procedure or trigger name The procedure or trigger name that you have specified is invalid. Specify a name between 1-30 characters. Numerals and letters only. Must start with a letter.
- -3031: MKC library cannot be loaded The attempt to load MKC library failed. Ensure that the following file is located in the proper directory and is the correct version for your product: Windows: MKC.DLL is located in the pvsw\bin directory. NetWare: MKC.NLM is located in the SYS:SYSTEM directory. Linux: libmkc.\* is located in /usr/local/psql/lib directory.
- -3032: Column in use by primary key An attempt was made to delete all indexes referencing a column. An index was encountered that is used in the primary key.
- -3033: Column in use by foreign key An attempt was made to delete all indexes referencing a column. An index was encountered that is used in the foreign key.
- -3034: Type cannot be null The requested operation cannot be performed on a column definition that is nullable.

- -3035: Length of the foreign key is incompatible You cannot define a foreign key if the column it references has a different type or attribute.
- -3036: Scale of the foreign key is incompatible You cannot define a foreign key if the column it references has a different type or attribute.
- -3037: Precision of the foreign key is incompatible You cannot define a foreign key if the column it references has a different type or attribute.
- -3038: Data Type of the foreign key is incompatible You cannot define a foreign key if the column it references has a different data type.
- -3039: Trigger dependency You cannot drop the referenced table because a trigger refers to it.
- -3040: Group already exists A group with the specified group name already exists. Use a different group name. If you continue to have problems, check with your system administrator. If you just tried to create the specified group, but you tried again because you are not sure if it was created, this error indicates that the group was in fact created with the first attempt.
- -3041: User already exists A user with the specified user name already exists. Use a different user name. If you continue to have problems, check with your system administrator. If you just tried to create the specified user, but you tried again because you are not sure if it was created, this error indicates that the user was in fact created with the first attempt.
- -3043: Table referenced by foreign key Cannot drop the table because it is referenced by a foreign key.
- -3044: Too many levels of trigger recursion A trigger cannot be recursively called more than 30 times.
- -3045: Index in use by foreign key Cannot drop the index because it is referred to by a foreign key.
- -3046: Integrity Constraint Violation Nullable columns are not allowed in this operation.
- -3047: RI no matching primary key You tried to create a foreign key before defining a primary key. Define a primary key before continuing.
- -3048: Invalid page size The page size specified is invalid. Specify a page size that is a multiple of 512 and lies in the range 512-4,096 bytes (4,096 is the default).
- -3049: Invalid free space threshold The free space specified is not valid. Specify a free space percentage of 5, 10, 20, or 30 percent.
- -3050: Invalid page number The page number specified is not valid. Specify a page number between 1-65,535.
- -3051: The dictionary is in use The dictionary you are trying to access is already locked by another user. Wait until that user has unlocked the dictionary and try again.
- -3052: Dictionary already exists A dictionary with the specified name already exists in that directory. Use a different dictionary name or path.
- -3053: RI table does not exist There was an attempt to define referential integrity upon a table that does not exist. Check the table name and try again.

- -3054: Duplicate savepoint name error The specified savepoint name already exists.
- -3055: Only one Alternate Collating Sequence per index There can be only one ACS on a given index.
- -3056: Add Nullable column in legacy table Cannot create true null column in a legacy table.
- -3057: Conflicting collation There are attributes of the Column Collating Sequence that conflict with the column definition.
- -3058: Drop last column Cannot drop the last column of a table. A table must contain at least one column.
- -3059: Database could not find dictionary files The dictionary files for the specified database could not be found. Make sure the dictionary files exist and are in the proper directory.
- -3060: Constraint already exists The specified constraint name already exists.
- -3061: Invalid constraint name While creating a column constraint name, the constraint name was too long, null, or had an invalid character.
- -3062: Database has no security You tried to set security privileges on a database that was not marked secure. First, enable security on the database.
- -3063: Database already secured You cannot secure a database that has already been secured.
- -3064: Alter legacy table Cannot perform an alter table on a legacy table.
- -3065: Invalid login Either an invalid user name was used or the password failed. Make sure you are using the proper login information. If you continue to have problems, check with your system administrator.
- -3066: Group not found A group with the specified group name does not exist. Specify a valid group name. If you continue to have problems, check with your system administrator.
- -3067: Group not empty A group may not be deleted if there are still valid users in that group. Remove any user names before deleting the group.
- -3068: Not allowed to define synonym for Public Public is a default group and you are not allowed to change or add a synonym for the Public group.
- -3069: Not allowed to drop Public Public is a default group and cannot be dropped from the list of groups.
- -3070: Not allowed to drop Administrator Administrator is a default user and cannot be dropped from the list of users.
- -3071: Cannot revoke synonym privileges You cannot revoke privileges to a synonym; you must revoke privileges to the group the synonym refers to.
- -3072: Cannot grant synonym privileges You cannot grant privileges to a synonym; you must grant privileges to the group to which the synonym refers.
- -3073: Privileges cannot be revoked from Administrator Administrator is a default user and you cannot revoke privileges from the Administrator user name.

- -3075: Conversion rename error While converting a database, a file could not be renamed.
- -3076: Conversion delete error While converting a database, a file could not be deleted.
- -3077: Bad index name The index name is either too long or null.
- -3078: Bad column name The column name is either too long or null.
- -3079: Bad table name The table name is either too long or null.
- -3080: Data not bound You cannot bind a database that is already bound. A database can be bound only once.
- -3081: Wrong DDF bind information The binding information does not match the information specified in the Data Dictionary Files.
- -3082: DDF already bound You cannot bind a Data Dictionary File that is already bound.
- -3083: DDF not bound You cannot unbind a Data Dictionary File that is not bound.
- -3084: Shared DDF You cannot bind a database that uses shared Data Dictionary Files.
- -3085: Shared data file You cannot bind a database that uses shared data files.
- -3086: Index in use by primary key You cannot drop the index because it is referenced by a primary key.
- -3087: Primary key already exists The table already has a primary key defined. You must delete the existing primary key and recreate it.
- -3088: Incompatible file version The file specified uses data file format v6.x or before and must be migrated to the current version of data file format before it can be used. Use Rebuild utility to migrate file versions.
- -3089: Inconsistent multipath A foreign key cannot reference the table it is in.
- -3090: Delete connected cycle While defining a foreign key, there was a foreign key delete rule violation.
- -3091: Self referencing delete not cascade You must have a delete cascade defined in the foreign key to be able to do a self-referencing delete.
- -3092: RI synchronization The binding information in the Data Dictionary File and data files does not match.
- -3093: Trigger RI conflict If a delete trigger exists on the table, a delete cascade in a foreign key is not allowed.
- -3094: Invalid delete rule Delete name rules or attributes are not valid.
- -3095: Invalid update rule Update name rules or attributes are not valid.
- -3096: Object in use Cannot delete a stored procedure, trigger or view while in use.

- -3097: Invalid collate The collating sequence has a bad name, cannot be used, or may be corrupt.
- -3098: Number out of range The range for the specified number is invalid. Check the range for the option specified and enter a correct number.
- -3099: Foreign key invalid database name While creating a foreign key, the database name specified is either too long or it is null.
- -3358: Not allowed to unbind database and change data locations at the same time See 2342: Not allowed to unbind database and change data locations at the same time .
- -3359: Not allowed to bind database and change data locations at the same time See 2341: Not allowed to bind database and change data locations at the same time .
- -3360: Not allowed to create data dictionary and unbind database at the same time See 2340: Not allowed to create data dictionary and unbind database at the same time .
- -3362: Not allowed to change the dictionary location and create dictionary files at the same time See 2338: Not allowed to change the dictionary location and create dictionary files at the same time .
- -3363: Not allowed to change data dictionary location and unbind database at the same time See 2337: Not allowed to change data dictionary location and unbind database at the same time .
- -3364: Not allowed to change data dictionary location and bind database at the same time See 2336: Not allowed to change data dictionary location and bind database at the same time .
- -3365: Not allowed to change data locations and change name at the same time See 2335: Not allowed to change data locations and change name at the same time .
- -3366: Not allowed to create a data dictionary files and change name at the same time See 2334: Not allowed to create a data dictionary files and change name at the same time .
- -3367: Not allowed to unbind database and change name at the same time See 2333: Not allowed to unbind database and change name at the same time .
- -3368: Not allowed to bind database and change name at the same time See 2332: Not allowed to bind database and change name at the same time .
- -3369: Not allowed to change data dictionary location and change name at the same time See 2331: Not allowed to change data dictionary location and change name at the same time .
- -3370: Data file for a table is bound, but does not need to be bound See 2330: Data file for a table is bound, but does not need to be bound .
- -3371: Data file for a table is not bound See 2329: Data file for a table is not bound .
- -3374: Data dictionary files are bound, but do not need to be bound See 2326: Data dictionary files are bound, but do not need to be bound .
- -3375: Data dictionary files are already bound See 2325: Data dictionary files are already bound .
- -3376: Data dictionary files are not bound See 2324: Data dictionary files are not bound .
- -3383: Cannot create DDF files for the bound database See 2316: Cannot create DDF files for the

bound database.

- -3385: Cannot create DBNAMES.CFG file See 2314: Cannot create DBNAMES.CFG file .
- -3386: The bound database cannot share data dictionary files See 2313: The bound database cannot share data dictionary files .
- -3387: The bound database cannot share table data files See 2312: The bound database cannot share table data files .
- -3390: The database is in use See 2309: The database is in use.
- -3391: The specified RI flag is invalid See 2308: The specified RI flag is invalid.
- -3392: Cannot open DBNAMES.CFG file See 2307: Cannot open DBNAMES.CFG file .
- -3393: DBNAMES.CFG could not be updated See 2306: DBNAMES.CFG could not be updated .
- -3394: The specified path for data dictionary or data file locations is invalid See 2305: The specified path for data dictionary or data file locations is invalid .
- -3395: The database type is invalid See 2304: The database type is invalid.
- -3396: The database name must be unique; the specified database name already exists See 2303: The database name must be unique; the specified database name already exists .
- -3397: Invalid buffer length See 2302: Invalid buffer length.
- -3398: The database name is invalid See 2301: The database name is invalid.
- -3399: No more database names are defined See 2300: No more database names are defined.
- -3401: Invalid column-level GRANT statement See 8098: Invalid column-level GRANT statement.
- -3473: The Pervasive Network Services Layer was unable to resolve the given filename into a valid path See 3126: The Pervasive Network Services Layer was unable to resolve the given filename into a valid path .
- -3474: The Pervasive Network Services Layer was unable to resolve the Novell Directory Services name into a NetWare server name See 3125: The Pervasive Network Services Layer was unable to resolve the Novell Directory Services name into a NetWare server name.
- -3475: Pervasive Network Services Layer task table is full See 3124: Pervasive Network Services Layer task table is full .
- -3480: No authentication context is available See 3119: No authentication context is available.
- -3484: Pervasive Network Services Layer encountered a transport failure See 3115: Pervasive Network Services Layer encountered a transport failure .
- -3485: The routing table of the Pervasive Network Services Layer is full See 3114: The routing table of the Pervasive Network Services Layer is full .
- -3487: Failure during receive from the target server See 3112: Failure during receive from the target

server.

- -3488: Failure during send to the target server See 3111: Failure during send to the target server .
- -3489: The network layer is not connected See 3110: The network layer is not connected .
- -3491: The Pervasive Network Services Layer detected an invalid session See 3108: The Pervasive Network Services Layer detected an invalid session .
- -3492: The Pervasive Network Services Layer is out of memory See 3107: The Pervasive Network Services Layer is out of memory .
- -3493: The Pervasive Network Services Layer encountered a connection failure See 3106: The Pervasive Network Services Layer encountered a connection failure .
- -3494: No available transport protocol for the Pervasive Network Services Layer See 3105: No available transport protocol for the Pervasive Network Services Layer.
- -3495: The Pervasive Network Services Layer encountered a permission error See 3104: The Pervasive Network Services Layer encountered a permission error .
- -3496: Server name not found by Pervasive Network Services Layer See 3103: Server name not found by Pervasive Network Services Layer .
- -3776: The task table of the MicroKernel router is full See 3023: The task table of the MicroKernel router is full .
- -3777: The MicroKernel router could not send the request to the remote engine because the specified data buffer length resulted in a data packet object that is too large See 3022: The MicroKernel router could not send the request to the remote engine because the specified data buffer length resulted in a data packet object that is too large .
- -3778: The MicroKernel router received a badly formatted data packet See 3021: The MicroKernel router received a badly formatted data packet .
- -3779: An error occurred while loading the MicroKernel See 3020: An error occurred while loading the MicroKernel .
- -3780: The MicroKernel router encountered a semaphore error See 3019: The MicroKernel router encountered a semaphore error .
- -3781: The file is already closed See 3018: The file is already closed.
- -3782: Data buffer of the local engine is too small See 3017: Data buffer of the local engine is too small .
- -3783: The MicroKernel router encountered an internal error See 3016: The MicroKernel router encountered an internal error .
- -3784: The MicroKernel router encountered an initialization error See 3015: The MicroKernel router encountered an initialization error .
- -3785: The MicroKernel router cannot find an engine See 3014: The MicroKernel router cannot find an engine .

- -3786: The remote engine is inaccessible to the MicroKernel router because the networking component is not loaded See 3013: The remote engine is inaccessible to the MicroKernel router because the networking component is not loaded .
- -3787: Local engine is not accessible to the MicroKernel router See 3012: Local engine is not accessible to the MicroKernel router .
- -3788: Thunk not possible the Win32 MicroKernel router could not be found or is incompatible See 3011: Thunk not possible the Win32 MicroKernel router could not be found or is incompatible .
- -3789: NetWare API DLLs are not loaded See 3010: NetWare API DLLs are not loaded .
- -3790: NETinterface.DLL is not loaded See 3009: NETinterface.DLL is not loaded .
- -3791: Invalid configuration for MicroKernel router See 3008: Invalid configuration for MicroKernel router .
- -3793: The MicroKernel router detected an invalid session See 3006: The MicroKernel router detected an invalid session .
- -3794: The MicroKernel router encountered an operating system error See 3005: The MicroKernel router encountered an operating system error .
- -3795: The MicroKernel is not responding to the MicroKernel router See 3004: The MicroKernel is not responding to the MicroKernel router .
- -3796: The MicroKernel router detected an incompatible network component See 3003: The MicroKernel router detected an incompatible network component .
- -3797: The MicroKernel router resource DLL is unavailable See 3002: The MicroKernel router resource DLL is unavailable .
- -3798: Local access is unavailable to the MicroKernel router See 3001: Local access is unavailable to the MicroKernel router .
- -3799: The MicroKernel router encountered a memory allocation error See 3000: The MicroKernel router encountered a memory allocation error .
- -4001: No relational operator found in the specified push-down filter COBOL applications that include OCCURS, partial REDEFINES, or variable record layout can enable SQL access to the Btrieve data files by using the Cobolschemaexec utility. (The utility describes the application's understanding of data to the Pervasive.SQL relational interface.) A table can contain a logical expression associated with the table. Such a table filter is referred to as a "push-down filter." If you specify a push-down filter, you must also specify a relational operator for the filter (such as equals, greater than, less than, and so forth).
- -4002: Specified push-down filter field not found in the table COBOL applications that include OCCURS, partial REDEFINES, or variable record layout can enable SQL access to the Btrieve data files by using the Cobolschemaexec utility. (The utility describes the application's understanding of data to the Pervasive.SQL relational interface.) A table can contain a logical expression associated with the table. Such a table filter is referred to as a "push-down filter." If you specify a push-down filter for a column, the column must be in the table with which the filter is assoicated.

- -4003: The push-down filter specified contains invalid relational operator COBOL applications that include OCCURS, partial REDEFINES, or variable record layout can enable SQL access to the Btrieve data files by using the Cobolschemaexec utility. (The utility describes the application's understanding of data to the Pervasive.SQL relational interface.) A table can contain a logical expression associated with the table. Such a table filter is referred to as a "push-down filter." If you specify a push-down filter, you must also specify a valid relational operator for the filter. Valid operators include less than, greater than, equal to, less than or equal to, greater than or equal to, and not equal to.
- -4837: The client table is full. See 162: The client table is full. .
- -4838: The maximum number of user count licenses has been reached See 161: The maximum number of user count licenses has been reached .
- -4850: SQL Trigger See 149: SQL Trigger.
- -4851: A roll forward error occurred See 148: A roll forward error occurred.
- -4852: The log segment is missing See 147: The log segment is missing .
- -4853: Duplicate sys key See 146: Duplicate system key .
- -4856: The MicroKernel cannot allow unauthorized access to files in a secure MicroKernel database See 143: The MicroKernel cannot allow unauthorized access to files in a secure MicroKernel database .
- -4860: The MicroKernel has detected an unacceptable value in the key number See 139: The MicroKernel has detected an unacceptable value in the key number .
- -4861: The NULL indicator position is invalid See 138: The NULL indicator position is invalid.
- -4863: The MicroKernel cannot find the specified Alternate Collating Sequence in the file See 136: The MicroKernel cannot find the specified Alternate Collating Sequence in the file .
- -4864: The specified ISR table is corrupt or otherwise invalid See 135: The specified ISR table is corrupt or otherwise invalid .
- -4865: The MicroKernel cannot read the International Sorting Rule See 134: The MicroKernel cannot read the International Sorting Rule .
- -4866: More than 5 concurrent users attempted to access the same data file See 133: More than 5 concurrent users attempted to access the same data file .
- -4867: The file has reached its size limit See 132: The file has reached its size limit.
- -4869: The MicroKernel ran out of system locks See 130: The MicroKernel ran out of system locks .
- -4884: The file is owned by another Microkernel engine acting as a Gateway See 116: The file is owned by another Microkernel engine acting as a Gateway .
- -4885: The MicroKernel cannot access the archival logging dump file See 115: The MicroKernel cannot access the archival logging dump file .
- -4886: The archival log for the specified file is invalid See 114: The archival log for the specified file is invalid .

- -4887: The MicroKernel cannot find the archival log for the specified file See 113: The MicroKernel cannot find the archival log for the specified file .
- -4888: The specified file is in use by another client See 112: The specified file is in use by another client.
- -4889: The specified filename was not found in the archival logging configuration file See 111: The specified filename was not found in the archival logging configuration file .
- -4890: The MicroKernel cannot access the archival logging configuration file See 110: The MicroKernel cannot access the archival logging configuration file .
- -4891: An unknown error was encountered either creating or accessing a semaphore See 109: An unknown error was encountered either creating or accessing a semaphore .
- -4892: The application attempted to perform a chunk operation on a pre-v6.0 file See 107: The application attempted to perform a chunk operation on a pre-v6.0 file .
- -4893: The MicroKernel cannot perform a Get Next Chunk operation See 106: The MicroKernel cannot perform a Get Next Chunk operation .
- -4894: The file cannot be created with Variable-tail Allocation Tables (VATs) See 105: The file cannot be created with Variable-tail Allocation Tables (VATs) .
- -4895: The MicroKernel does not recognize the locale See 104: The MicroKernel does not recognize the locale .
- -4896: The chunk offset is too big See 103: The chunk offset is too big.
- -4897: Insufficient stack space is available See 102: Insufficient stack space is available .
- -4898: Insufficient operating system memory is available See 101: Insufficient operating system memory is available .
- -4899: No cache buffers are available See 100: No cache buffers are available .
- -4900: The Btrieve Requester is unable to access the NetWare Runtime server See 99: The Btrieve Requester is unable to access the NetWare Runtime server.
- -4901: Internal transaction error See 98: The MicroKernel detected an internal transaction error.
- -4902: The data buffer is too small See 97: The data buffer is too small .
- -4903: A communications environment error occurred See 96: A communications environment error occurred .
- -4904: The session is no longer valid See 95: The session is no longer valid .
- -4905: The application encountered a permission error See 94: The application encountered a permission error .
- -4906: The record lock types are incompatible See 93: The record lock types are incompatible.
- -4907: The transaction table is full See 92: The transaction table is full.

- -4908: The application encountered a server error See 91: The application encountered a server error
- -4909: The redirected device table is full See 90: The redirected device table is full .
- -4910: A name error occurred See 89: A name error occurred.
- -4911: The application encountered an incompatible mode error See 88: The application encountered an incompatible mode error .
- -4912: The handle table is full See 87: The handle table is full.
- -4913: The file table is full See 86: The file table is full.
- -4914: File is locked See 85: The file is locked.
- -4915: Record is locked See 84: The record or page is locked.
- -4916: The MicroKernel attempted to update or delete a record that was read outside the transaction See 83: The MicroKernel attempted to update or delete a record that was read outside the transaction
- -4917: The MicroKernel lost positioning See 82: The MicroKernel lost positioning .
- -4918: The MicroKernel encountered a lock error See 81: The MicroKernel encountered a lock error .
- -4919: The MicroKernel encountered a record-level conflict See 80: The MicroKernel encountered a record-level conflict .
- -4920: A programming error occurred See 79: A programming error occurred.
- -4921: The MicroKernel detected a deadlock condition See 78: The MicroKernel detected a deadlock condition .
- -4922: The application encountered a wait error See 77: The application encountered a wait error.
- -4923: There is a conflict on the referenced file See 76: There is a conflict on the referenced file.
- -4925: The MicroKernel aborted the transaction See 74: The MicroKernel aborted the transaction .
- -4926: The RI definition is out of sync See 73: The RI definition is out of sync .
- -4927: The MicroKernel cannot open the RI referenced file See 72: The MicroKernel cannot open the RI referenced file .
- -4928: There is a violation of the RI definitions See 71: There is a violation of the RI definitions.
- -4930: The Delete operation specified a file that is damaged See 69: The Delete operation specified a file that is damaged .
- -4931 The MicroKernel cannot perform the RI Delete Cascade operation See 68: The MicroKernel cannot perform the RI Delete Cascade operation .
- -4932: The MicroKernel cannot open the SQL data dictionary files See 67: The MicroKernel cannot

open the SQL data dictionary files.

- -4933: The maximum number of open databases has been exceeded See 66: The maximum number of open databases has been exceeded .
- -4934: The field offset is incorrect See 65: The field offset is incorrect.
- -4935: The filter limit has been reached See 64: The filter limit has been reached .
- -4936: The data buffer parameter specified on an Insert Extended operation is invalid See 63: The data buffer parameter specified on an Insert Extended operation is invalid .
- -4937: The descriptor is incorrect See 62: The descriptor is incorrect.
- -4938: The work space is too small See 61: The work space is too small .
- -4939: The specified reject count has been reached See 60: The specified reject count has been reached .
- -4940: The specified file already exists See 59: The specified file already exists .
- -4941: The compression buffer length is too short See 58: The compression buffer length is too short.
- -4942: An expanded memory error occurred See 57: An expanded memory error occurred .
- -4943: An index is incomplete See 56: An index is incomplete .
- -4944: The application specified an invalid attribute for an AUTOINCREMENT key See 55: The application specified an invalid attribute for an AUTOINCREMENT key .
- -4945: The variable-length portion of the record is corrupt See 54: The variable-length portion of the record is corrupt .
- -4946: The language interface version is invalid See 53: The language interface version is invalid.
- -4947: An error occurred while writing to the cache See 52: An error occurred while writing to the cache .
- -4948: The owner name is invalid See 51: The owner name is invalid.
- -4949: The file owner is already set See 50: The file owner is already set.
- -4950: The extended key type is invalid See 49: The extended key type is invalid.
- -4951: The alternate collating sequence definition is invalid See 48: The alternate collating sequence definition is invalid.
- -4952: The number of files opened exceeds the maximum allowed See 47: The number of files opened exceeds the maximum allowed .
- -4953: Access to the requested file is denied See 46: Access to the requested file is denied .
- -4954: The specified key flags are invalid See 45: The specified key flags are invalid .
- -4955: The specified key path is invalid See 44: The specified key path is invalid.

- -4956: The specified record address is invalid See 43: The specified record address is invalid.
- -4957: A file previously opened in Accelerated mode was not closed See 42: A file previously opened in Accelerated mode was not closed .
- -4958: The MicroKernel does not allow the attempted operation See 41: The MicroKernel does not allow the attempted operation .
- -4959: The file access request exceeds the maximum number of files allowed See 40: The file access request exceeds the maximum number of files allowed .
- -4960: A Begin Transaction operation must precede an End/Abort Transaction operation See 39: A Begin Transaction operation must precede an End/Abort Transaction operation .
- -4961: The MicroKernel encountered a transaction control file I/O error See 38: The MicroKernel encountered a transaction control file I/O error .
- -4962: Another transaction is active See 37: Another transaction is active.
- -4964: The application encountered a directory error See 35: The application encountered a directory error .
- -4965: The specified extension name is invalid See 34: The specified extension name is invalid.
- -4966: The MicroKernel cannot unload See 33: The MicroKernel cannot unload.
- -4967: The file cannot be extended See 32: The file cannot be extended .
- -4968: The file is already extended See 31: The file is already extended .
- -4969: The file specified is not a MicroKernel file See 30: The file specified is not a MicroKernel file.
- -4970: The key length is invalid See 29: The key length is invalid.
- -4971: The record length is invalid See 28: The record length is invalid.
- -4972: The key position is invalid See 27: The key position is invalid.
- -4973: The number of keys specified is invalid See 26: The number of keys specified is invalid.
- -4974: The application cannot create the specified file See 25: The application cannot create the specified file .
- -4975: The page size or data buffer size is invalid See 24: The page size or data buffer size is invalid.
- -4976: The position block parameter is not 128 bytes long See 23: The position block parameter is not 128 bytes long .
- -4977: The data buffer parameter is too short See 22: The data buffer parameter is too short.
- -4978: The key buffer parameter is too short See 21: The key buffer parameter is too short .
- -4979: The MicroKernel or Btrieve Requester is inactive See 20: The MicroKernel or Btrieve Requester is inactive .

- -4980: The application encountered an unrecoverable error See 19: The application encountered an unrecoverable error .
- -4981: The disk is full See 18: The disk is full.
- -4983: The application encountered an expansion error See 16: The application encountered an expansion error .
- -4984: The application encountered an I/O error during pre-imaging See 15: The application encountered an I/O error during pre-imaging .
- -4985: The MicroKernel cannot create or open the pre-image file See 14: The MicroKernel cannot create or open the pre-image file .
- -4986: The MicroKernel could not open the extension file for an extended file See 13: The MicroKernel could not open the extension file for an extended file .
- -4987: The MicroKernel cannot find the specified file See 12: The MicroKernel cannot find the specified file .
- -4988: The specified filename is invalid See 11: The specified filename is invalid .
- -4989: The key field is not modifiable See 10: The key field is not modifiable.
- -4990: The operation encountered the end-of-file See 9: The operation encountered the end-of-file.
- -4991: The current positioning is invalid See 8: The current positioning is invalid .
- -4992: The key number has changed See 7: The key number has changed .
- -4993: The key number parameter is invalid See 6: The key number parameter is invalid .
- -4994: The record has a key field containing a duplicate value You attempted to create a stored procedure with the same name as an existing stored procedure. Follow these steps to recover: Change the name of the stored procedure. Run the statement again. Run a SELECT \*from X\$proc# statement to get a list of the defined stored procedures. From this list, you can determine whether or not the procedure was actually created. Also see 5: The record has a key field containing a duplicate key value
- -4995: The application cannot find the key value See 4: The application cannot find the key value.
- -4996: The file is not open See 3: The file is not open .
- -4997: The application encountered an I/O error See 2: The application encountered an I/O error .
- -4998: The operation parameter is invalid See 1: The operation parameter is invalid .
- -5022: Columns in the selection list and the returns clause do not match The number and type of columns specified in the selection list must match the number and type of columns in the RETURNS clause. For example, the following code returns error -5022 because the RETURNS clause specifies one column but the SELECT list contains two columns: CREATE PROCEDURE p1 () RETURNS (c INTEGER) AS SELECT c1, c2 FROM t1; CALL p1()
- -5025: Only IN parameter types allowed for user-defined functions A user-defined function (UDF)

allows only IN parameters. Parameters of type OUT and INOUT are not allowed. For example, the following code returns an error because parameter "a" is designated as "out": CREATE FUNCTION myfunc(OUT :a INTEGER) RETURNS INTEGER AS BEGIN RETURN 1; END;

- -5027: Invalid Syntax. The last statement included within a function must be a return statement A user-defined function (UDF) must contain a RETURN statement as the last statement in the function definition.
- -5031: Default value cannot have the same UDF name as the UDF being created The name of a user-defined function (UDF) default parameter cannot be the same name as the UDF itself. For example, the following code is incorrect because both the UDF name and the parameter name are "myfunc": CREATE FUNCTION myfunc(:a INT DEFAULT myfunc(1)) RETURNS INTEGER AS BEGIN RETURN :a; END;
- -5032: RETURN statements in a UDF must have an argument The RETURN statement within a user-defined function (UDF) must specify an argument because a UDF always returns a value.
- -5099: error condition pertaining to psp\_rename The system stored procedure psp\_rename returned one of the following error conditions:

Error Condition Description Table name cannot be qualified with database name The context of the new table and the existing table is the current database. View name cannot be qualified with database name The context of the new view and the existing view is the current database. Procedure name cannot be qualified with database name The context of the new procedure and the existing procedure is the current database. Function name cannot be qualified with database name The context of the new function and the existing function is the current database. Table name qualifier required for index renaming You must specify the table to which the index belongs when you rename an index. Table name qualifier required for trigger renaming You must specify the table to which the trigger belongs when you rename a trigger. Table name qualifier required for column renaming You must specify the table to which the column belongs when you rename a column. Invalid object type. Type must be one of the following: Column, Function, Index, Procedure, Table, Trigger, or View. You tried to rename an object that is not one of the types permissible to be renamed. The permissible types are Column, Function, Index, Procedure, Table, Trigger, or View.

- -5202: Record is locked An attempt was made to access a record that is locked by another user. Wait until the record is unlocked and try again.
- -5204: Table is not open The MicroKernel was unable to open the table. Make sure you have the proper access rights and table privileges.
- -5208: Invalid date The format used for the date is incorrect. Check for the correct ODBC date format and try again.
- -5219: Translation failed The ODBC driver failed to translate the data between the data source and the application. Check if the application is using SQLSetConnectOption to override the default translation dll.
- -5220: Invalid procedure name The specified procedure name does not exist. Check the name of the procedure called and try again.
- -5221: Invalid predicate name The ODBC driver does not support this predicate. Consult the SQL Engine Reference for valid predicates.
- -5222: Invalid Code Page value The code page value in the ODBC configuration file is invalid. Refer to

the Advanced Operations Guide for valid configuration settings.

- -5223: User-defined function name cannot be same as built-in function name The name of a user-defined function (UDF) cannot be same as the name of a pre-defined scalar function. For a discussion of the scalar functions, see Scalar Functions in SQL Engine Reference.
- -5225: Cannot drop an in-built function or an aggregate function You cannot delete an aggregate function or a pre-defined scalar function. The aggregate functions include COUNT, AVG, SUM, MAX, MIN, and DISTINCT. For a discussion of the scalar functions, see Scalar Functions in SQL Engine Reference.
- -5226: Cannot invoke a user-defined function using CALL statement You cannot invoke a user-defined function (UDF) with a CALL statement. You must use a SELECT statement to invoke a UDF.
- -5229: Invalid user-defined or scalar function The name you specified for a user-defined function (UDF) does not exists in the dictionary. Specify the name of an existing UDF and try the operation again.
- -5230: No such stored procedure The name you specified for a stored procedure does not exists in the dictionary. Specify the name of an existing stored procedure and try the operation again.
- -5231: Stored procedure already exists The name that you specified for a stored procedure already exists in the dictionary. Specify another name or remove the current stored procedure definition and try the operation again.
- -5232: UDF already exists The name that you specified for a user-defined function (UDF) already exists in the dictionary. Specify another name or remove the current UDF definition and try the operation again.
- -5233: Only database qualifier is allowed Tables, views, procedures, and functions can be associated with databases only. Triggers, indexes, and columns can be associated with databases and tables. The following statement is permissible because the database name and table name may be used to qualify an index name: alter index rename database1:table1:index1 to index2. However, the following statement causes an error because a view name can be qualified only with a database name: alter view rename database1:table1:view1 to view2. A permissible statement is alter view rename database1:view1 to view2 or alter view rename view1 to view2.
- -5243: Specified column number is not valid The PSQL\_MOVE keyword (used with ALTER TABLE) must specify a column location greater than zero but less than the total number of columns. For example, assume that table t1 has only two columns, col1 and col2. Both of the following statement return an error: ALTER TABLE t1 PSQL MOVE col1 to 0 ALTER TABLE t1 PSQL MOVE col1 to 3

The first statement attempts to move the column to position zero. The second statements attempts to move the column to position three, which is a number greater than than the total number of columns (two).

Status Codes Up

1. 100 to -199

From:

IFW Wiki - www.wiki.ifw.de

Permanent link: https://wiki.ifw.de/wiki/doku.php?id=administratoren:systemmeldungen:errorcodes\_btrieve&rev=1545128504

Last update: **18.12.2018 11:21** 

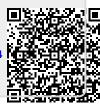